## **function from adhoc**

**F\_BLOBLOAD**

Entrypoint blob\_load compatible with UTF-8

## **Inputs/Outputs**

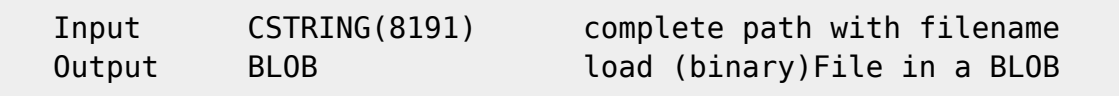

## **Syntax**

 TestSQL Windows: (please adapt your path and IDs) SELECT F\_BLOBLOAD('C:\boot.ini') FROM RDB\$DATABASE; INSERT INTO BLOBTEST (TEXTBLOB, BINAERBLOB) SELECT 'PNG-picture' || F CRLF() || 'FreeAdhocUDF.png', F\_BLOBLOAD('C:\copy\FreeAdhocUDF.png') FROM RDB\$DATABASE; UPDATE BLOBTEST SET TEXTBLOB = 'PNG-picture' || F\_CRLF() || 'firebird $logo-400.$ png', BINAERBLOB = F BLOBLOAD('c:\copy\firebird-logo-400.png') WHERE BLOBTESTID = 14 Linux:(please adapt your path and IDs) SELECT F BLOBLOAD('/etc/passwd') FROM RDB\$DATABASE; SELECT F\_BLOBLOAD('/daten/copy/FreeAdhocUDF.png') FROM RDB\$DATABASE; INSERT INTO BLOBTEST (TEXTBLOB, BINAERBLOB) SELECT 'PNG-picture' || F\_CRLF() || 'FreeAdhocUDF.png', F\_BLOBLOAD('/daten/copy/FreeAdhocUDF.png') FROM RDB\$DATABASE; UPDATE BLOBTEST SET TEXTBLOB = 'PNG-picture' || F\_CRLF() || 'firebirdlogo-400.png', BINAERBLOB = F\_BLOBLOAD('/daten/copy/firebird-logo-400.png') WHERE BLOBTESTID = 14

From: <http://ibexpert.com/docu/>- **IBExpert**

Permanent link: **[http://ibexpert.com/docu/doku.php?id=04-ibexpert-udf-functions:04-10-file-functions:04-10-01-with-blobs:f\\_blobload](http://ibexpert.com/docu/doku.php?id=04-ibexpert-udf-functions:04-10-file-functions:04-10-01-with-blobs:f_blobload)** Last update: **2023/04/18 17:19**

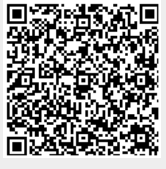